# Self-Destructing Feature Flags Jamie Gaskins (he/him)

[@jamie\\_gaskins](https://twitter.com/jamie_gaskins)

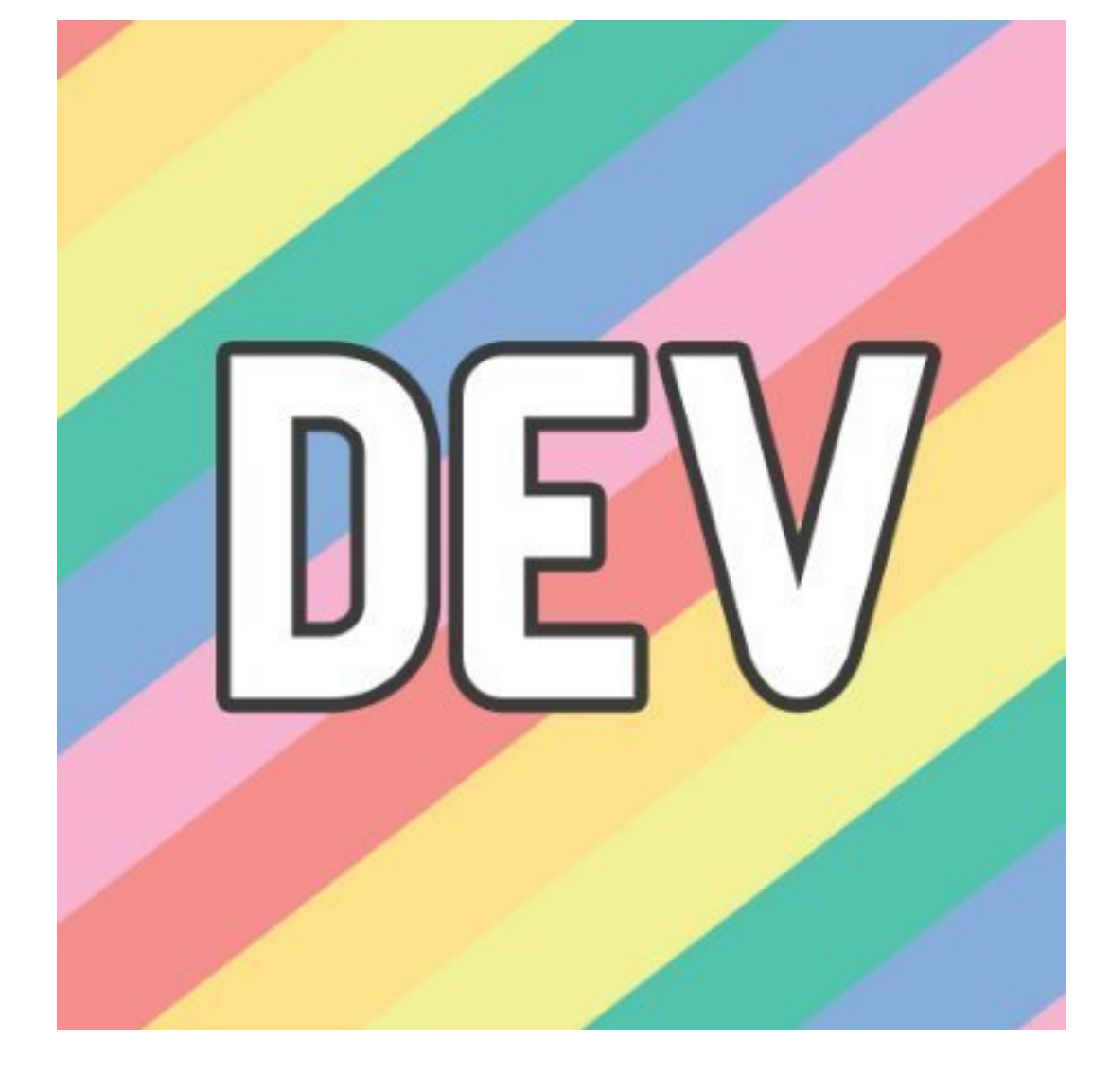

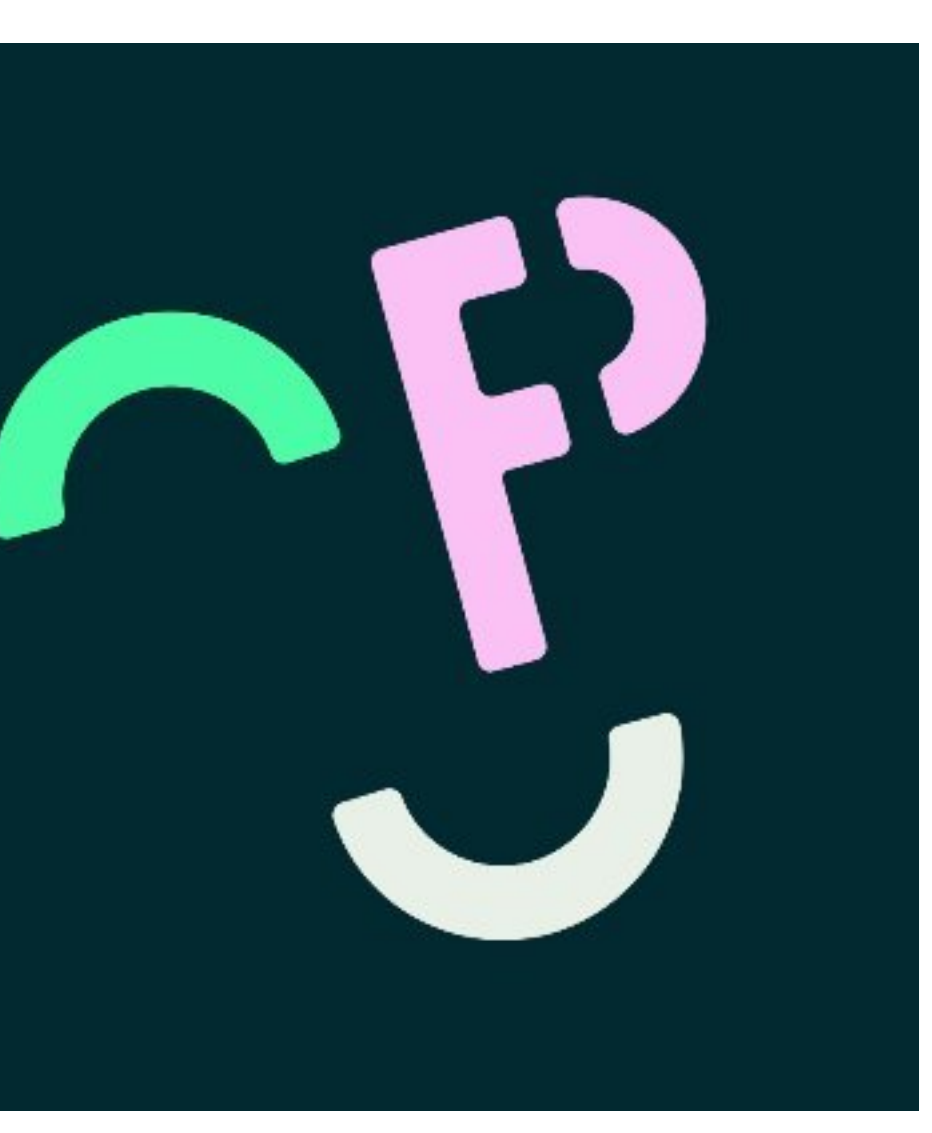

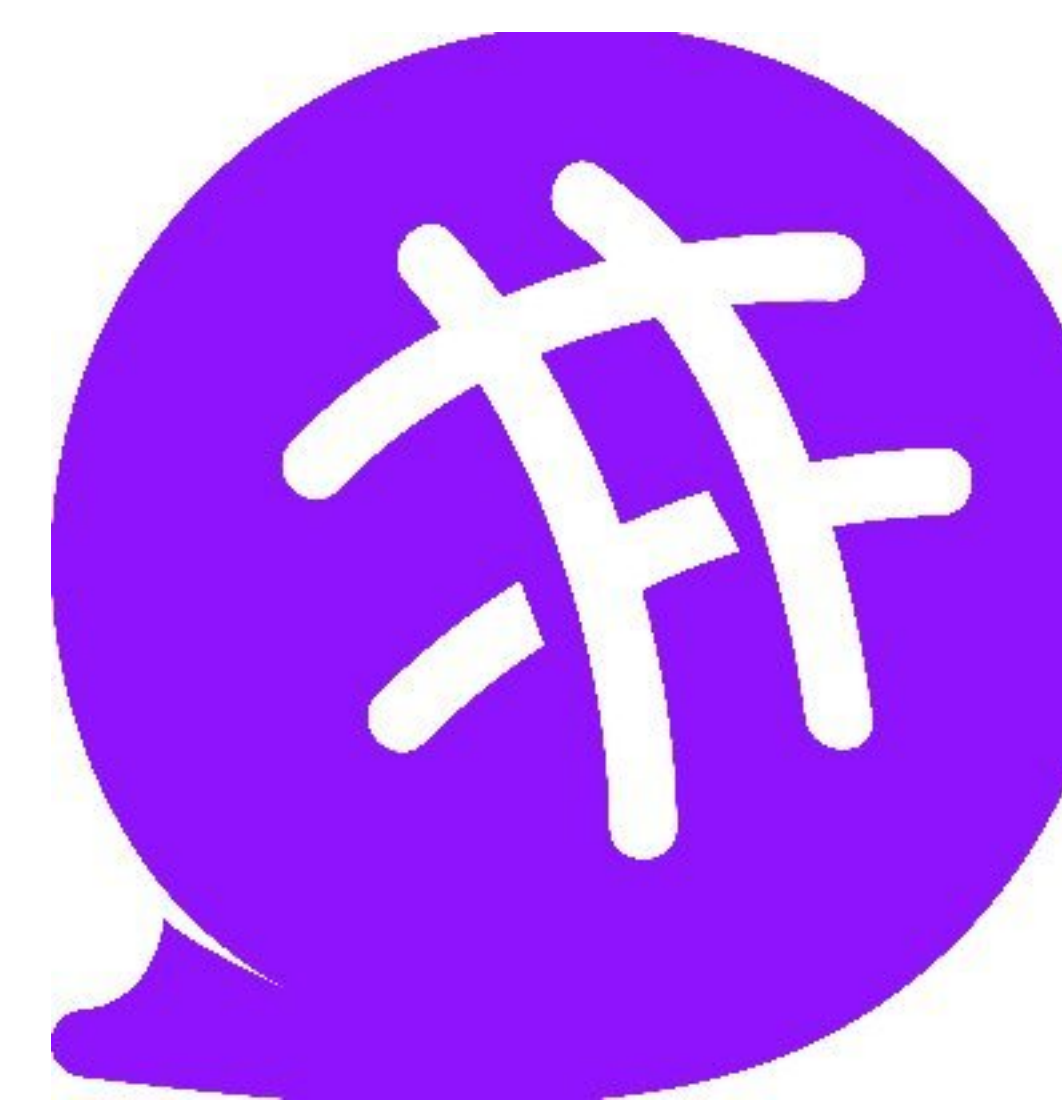

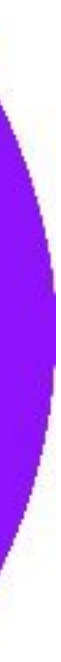

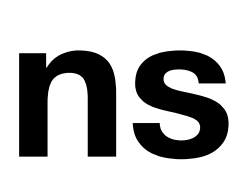

# Agenda

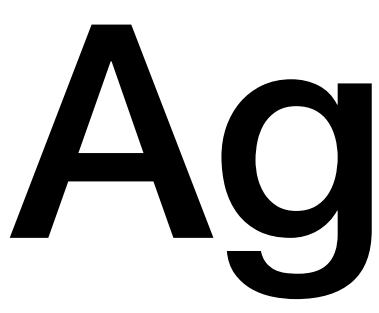

- Feature Flags?
- Self-Destruct Sequence
- Tradeoffs

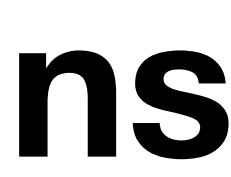

# Feature Flags

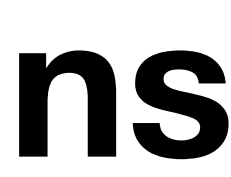

# Run old and new code simultaneously

# Deployment != Release

### **@jamie\_gaskins**

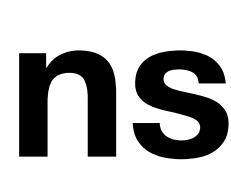

## **Old and Busted**

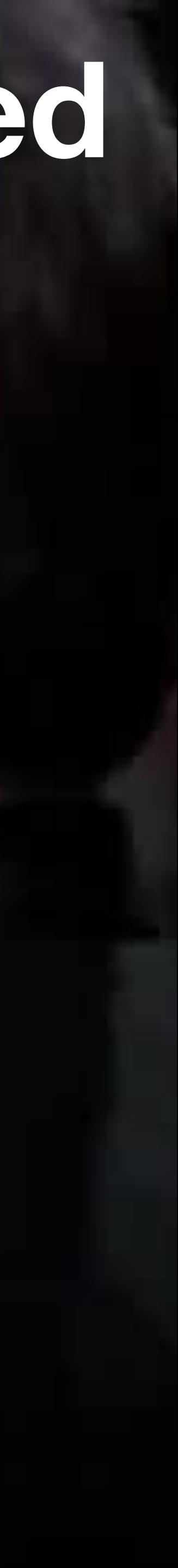

### **New Hotness**

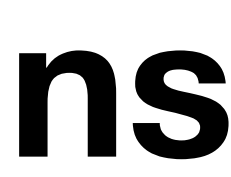

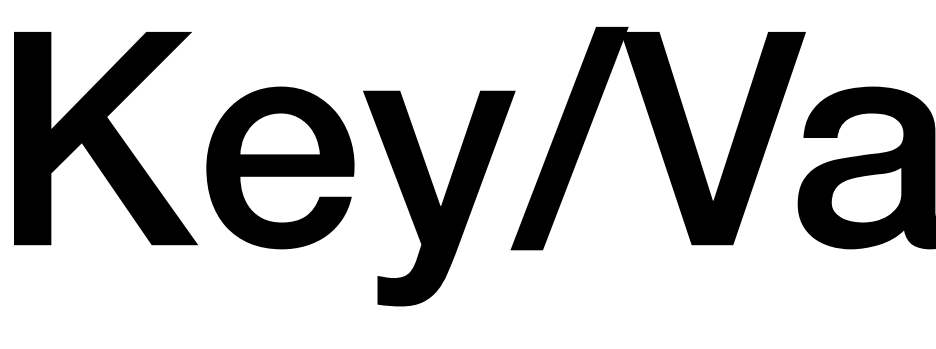

# Key/Value Store

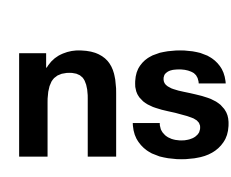

### **global**: false

**foo**: **bar**: **baz**: **users**:

### **ratio**: 0.2

- me

# - myself - i

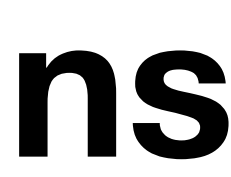

# Enable Globally

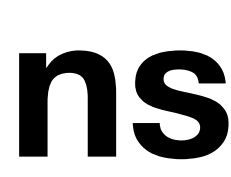

# Enable a percentage of time/traffic

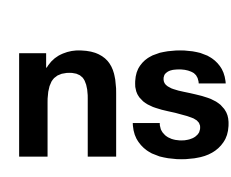

# Enable for a subset of users

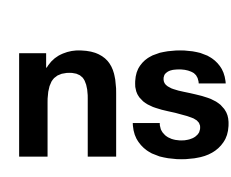

# Escape Hatch

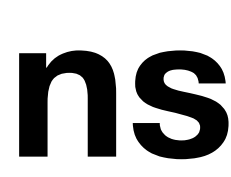

# Bugfix Deploy

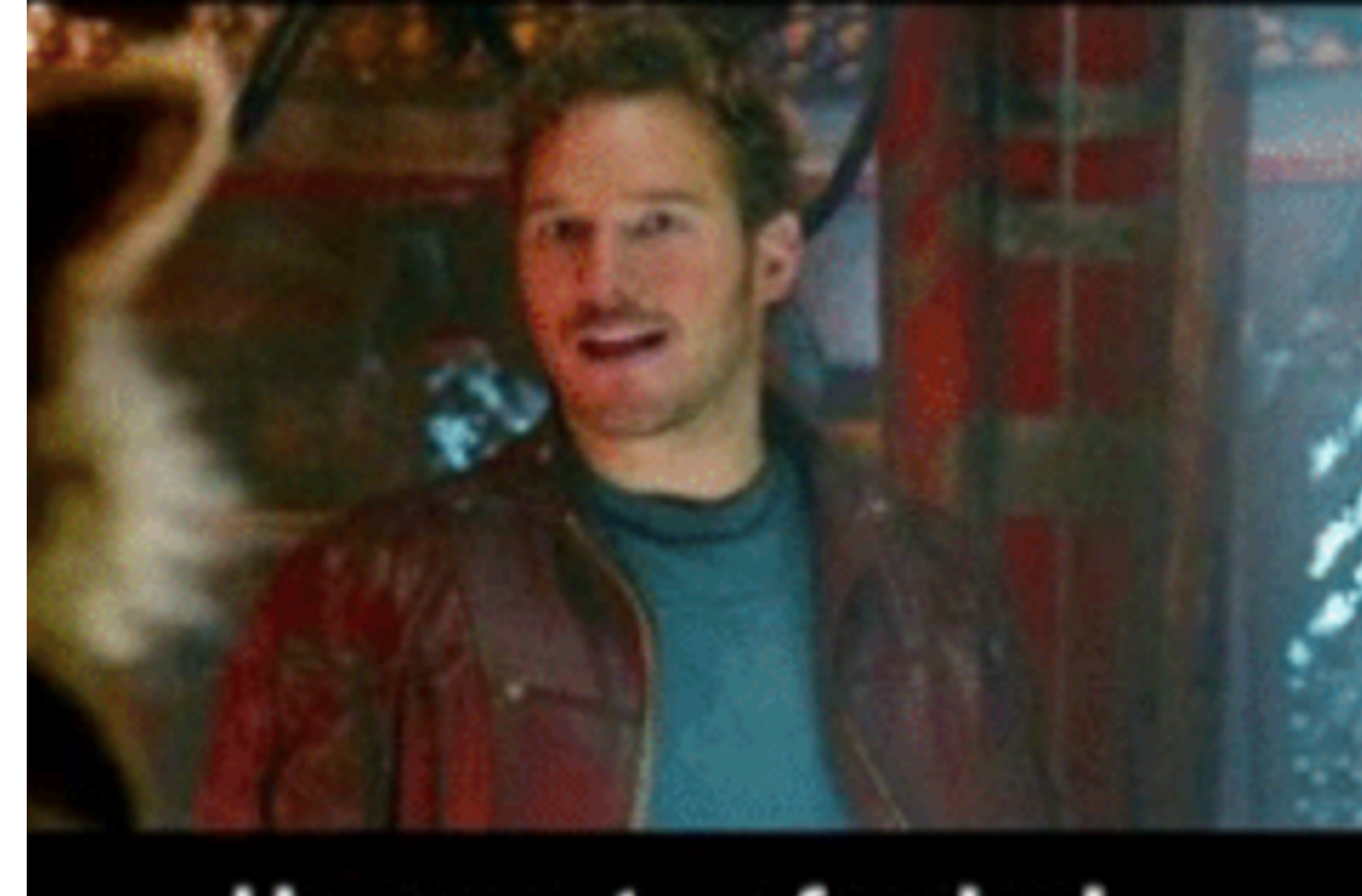

### I have part... of a plan!

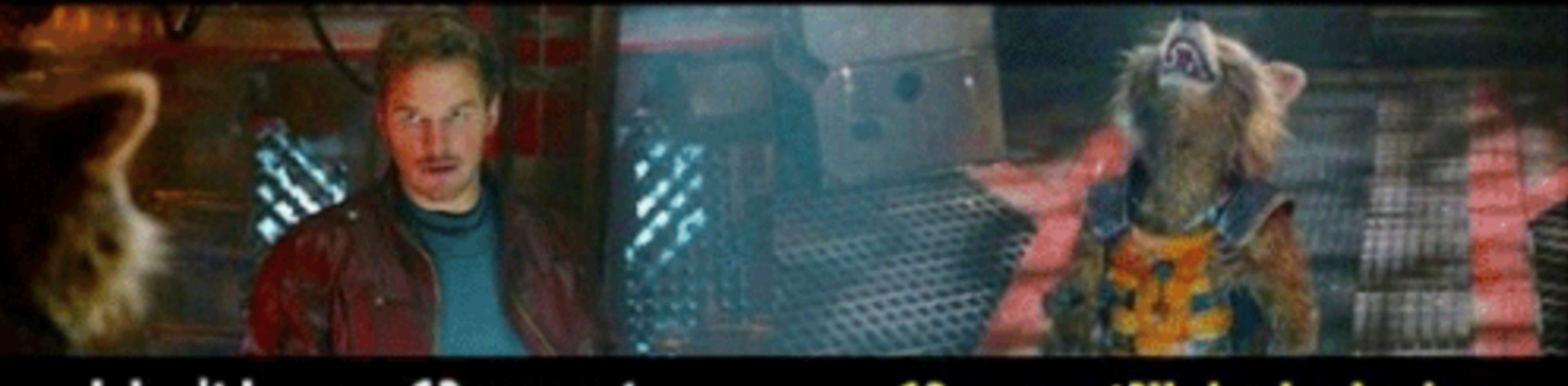

### I don't know... 12 percent.

# What percentage of a plan<br>do you have?

### 12 percent?!! ha-ha-ha-ha.

### **@jamie\_gaskins**

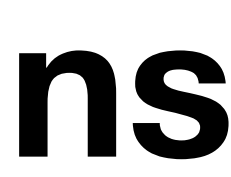

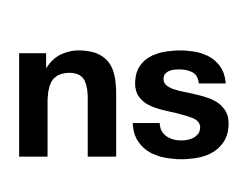

Rollbacks

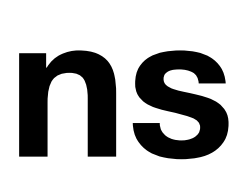

# Disable Feature Flag

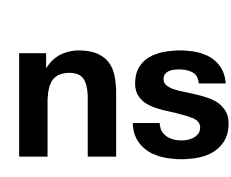

# Agenda

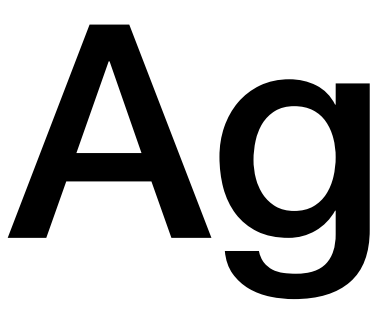

- Feature Flags?
- Self-Destruct Sequence
- Tradeoffs

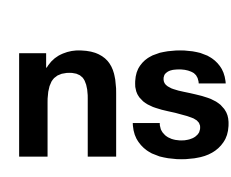

# Self-Destructing Feature Flags

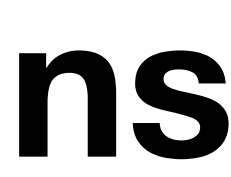

# Scenario

### Enable feature flag

### Error rate *spikes*

W M

imgflip.com

### Error rate is good, go get lunch

### Error rate spikes

### **@jamie\_gaskins**

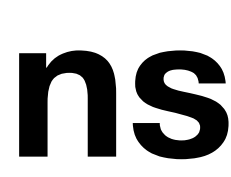

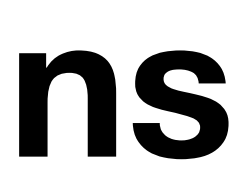

# Remediation

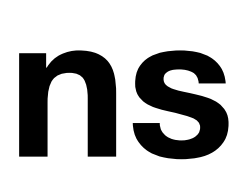

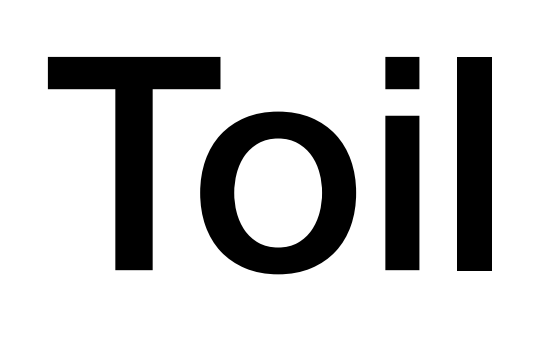

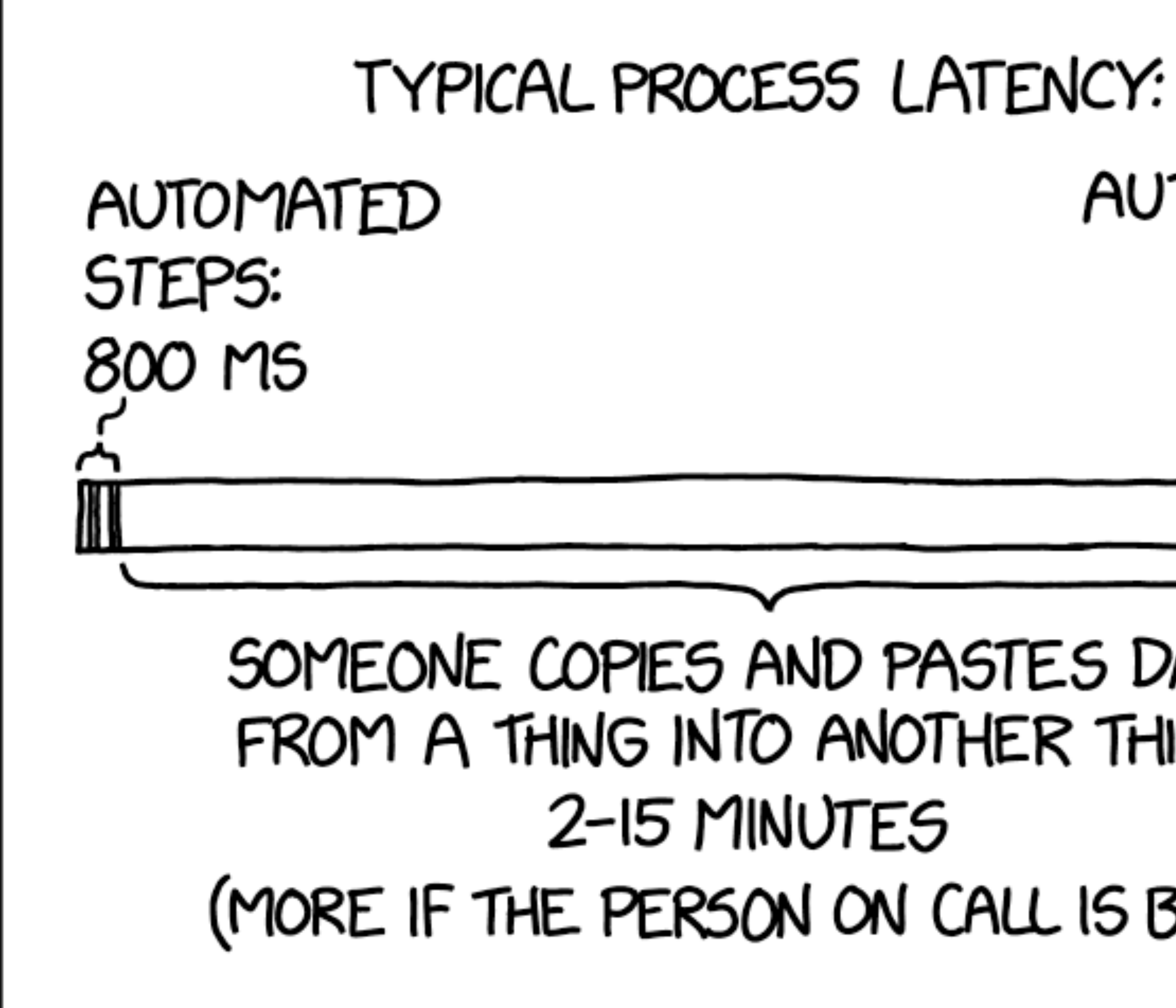

AUTOMATED

STEPS:

# 200 MS S AND PASTES DATA NTO ANOTHER THING: MINUTES SON ON CALL IS BUSY)

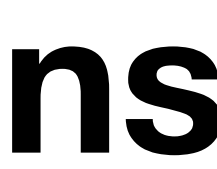

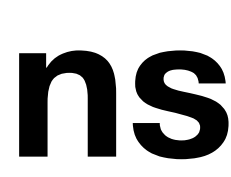

# HOWTO: Initiate self-destruct sequence

### FEATURE\_FOO = Feature.find("foo")

### **@jamie\_gaskins**

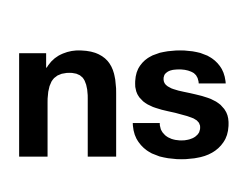

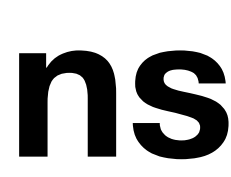

**if** FEATURE\_FOO.enabled? new\_hotness **else** old and busted **end**

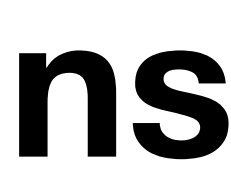

**if** FEATURE\_FOO.enabled? new\_hotness **else** old and busted **end**

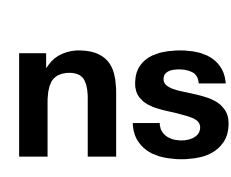

**if** FEATURE\_FOO.enabled? new\_hotness **else** old\_and\_busted **end**

# UUA

**if** FEATURE\_FOO.enabled? new\_hotness **else** old and busted **end** Whew\_hotness, 00

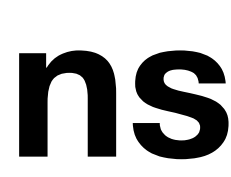

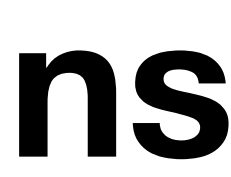

### CHECK\_FOO = FeatureCheck.new("foo") **do** FEATURE FOO.disable **end**

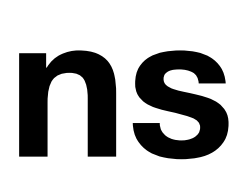

CHECK\_FOO = FeatureCheck.new( "foo", failure threshold: 0.05, minimum: 1\_000, ) **do** FEATURE\_FOO.disable **end**

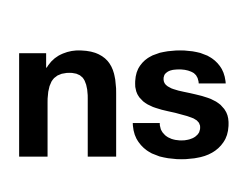

**if** FEATURE\_FOO.enabled? new\_hotness **else** old and busted **end**

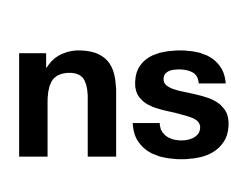

**if** FEATURE\_FOO.enabled? **else** old\_and\_busted **end**

# CHECK FOO.check { new hotness }

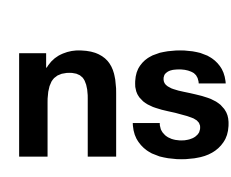

CHECK\_FOO = FeatureCheck.new( "foo", failure threshold: 0.05, minimum: 1\_000, ) **do** FEATURE\_FOO.disable **end**

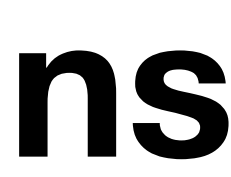

# **total\_checks**: 12345

**foo**: **failures**: 2

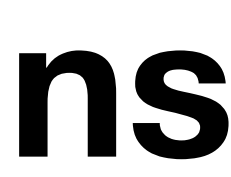

### **class FeatureCheck**

*# ...*

 **def** check checks = redis.incr("checks:**#{**name**}**") **yield rescue** fails = redis.incr("fails:**#{**name**}**") failure handler.call **end raise end end**

if (checks > minimum) && (fails.to f / checks > failure threshold)

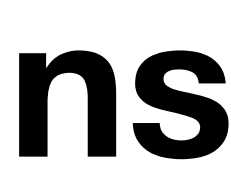

err := fc.Check("foo") **if** err != **nil** { **return nil**, err }

### result, err := newHotness()

- 
- 
- 

**if** err != **nil** { fc.Fail("foo") **return nil**, err }

**return** result, **nil**

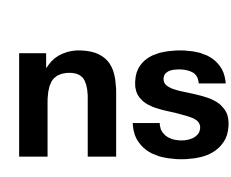

```
func (*fc FeatureCheck) Check(name string) error {
  _, err = fc.Redis.Incr(fmt.Sprintf("checks:%s", name))
  return err
}
```

```
func (*fc FeatureCheck) Fail(name string) error {
  fails, err = fc.Redis.Incr(fmt.Sprintf("fails:%s", name))
  if err != nil {
    return err
   }
```

```
 checks, err = fc.Redis.Get(fmt.Sprintf("checks:%s", name))
     fc.FailureHandler()
 }
  return err
```
**if** (checks > fc.Minimum) && (fails / checks > fc.FailureThreshold) {

}

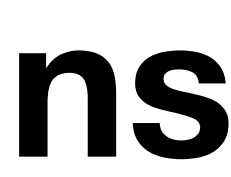

# Atomic Updates

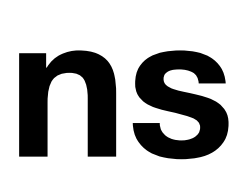

# Account for volume

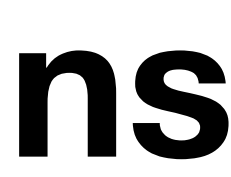

# Distribute keys

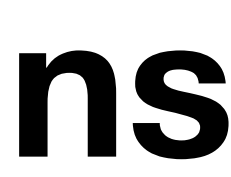

# Batch updates for checks and failures

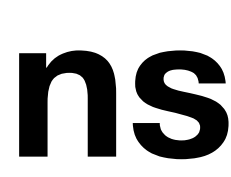

# Reset periodically

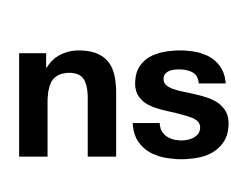

# Agenda

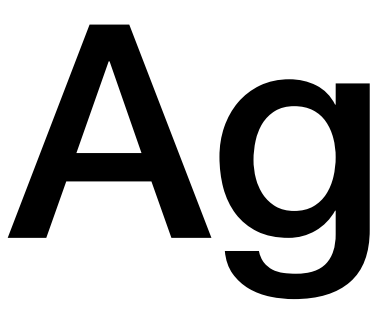

- Feature Flags?
- Self-Destruct Sequence
- Tradeoffs

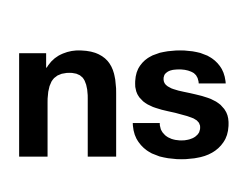

# Tradeoffs

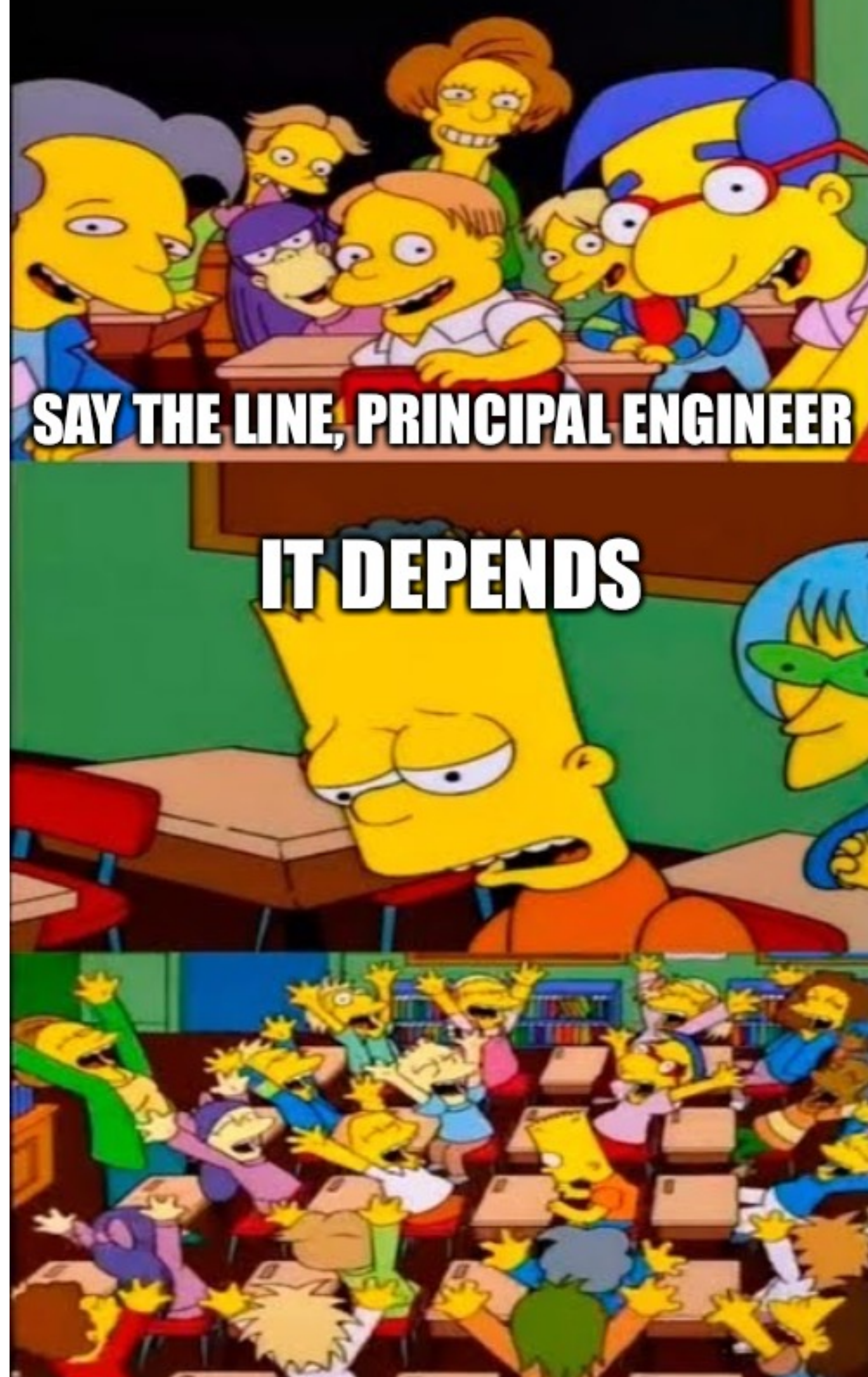

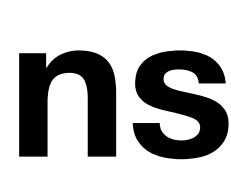

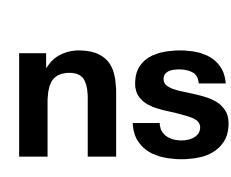

# Difficult to generalize

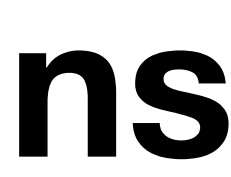

# Long-running feature flags for beta groups

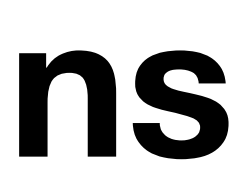

# Requires up-front thinking

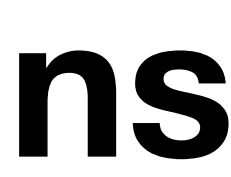

# Traffic levels

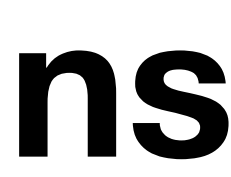

# Acceptable error rates

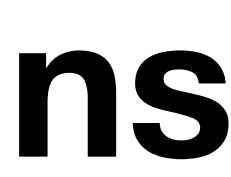

# What are your failure modes?

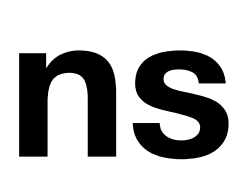

# How quickly should it react?

# What units should be used?

### **@jamie\_gaskins**

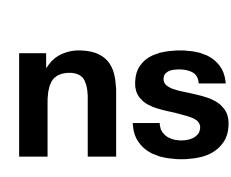

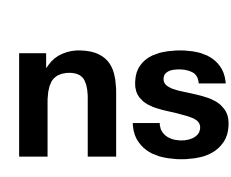

# What if you're wrong?

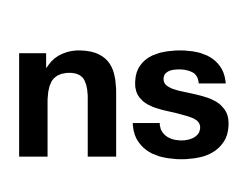

# Agenda

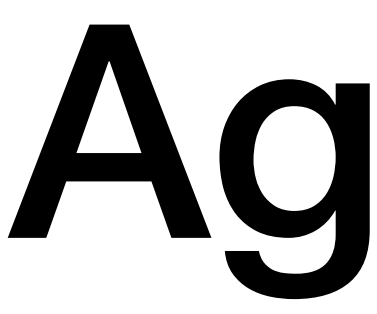

- Feature Flags?
- Self-Destruct Sequence
- Tradeoffs

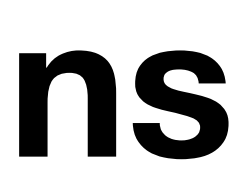

### Recap

### • Feature flags can quickly revert to a known good working version without

- a deploy or revert
- counting the number of checks and failures
- Think before automating it
- If you're going to automate it, use an appropriate sample size

• Disabling feature flags based on granular error rates can be automated by

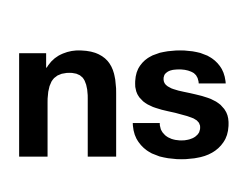

# Thanks, friends!